## **Panasonic**

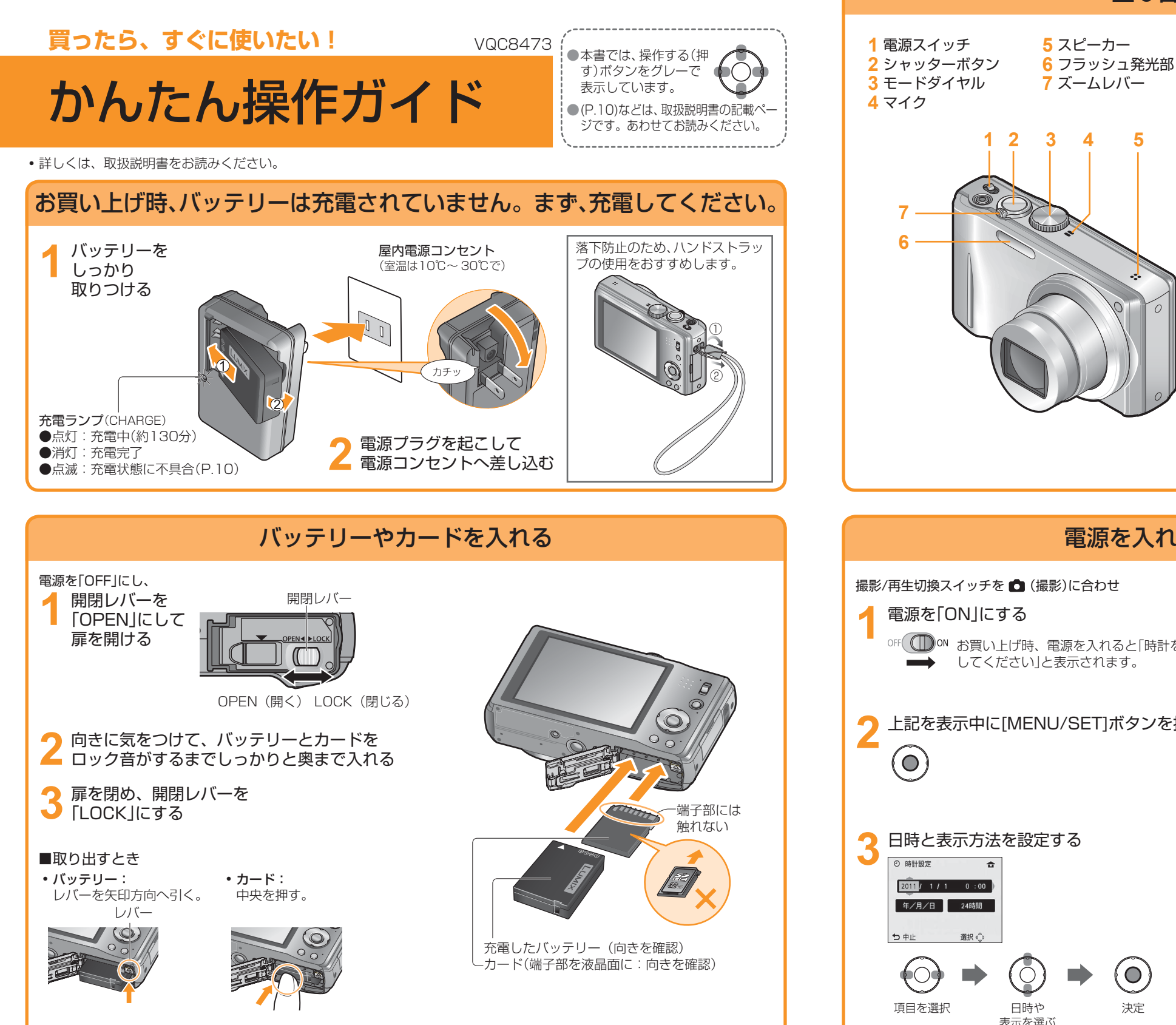

デジタルカメラ

品番 DMC-TZ18

## 主な各部の名前(P.8)

**8 9**  $\bigcirc$ **10 11 128** E.ZOOMボタン **9** 撮影/再生切換スイッチ **10** カーソルボタン・[MENU/SET]ボタン 11 [Q.MENU] 面 / 5(消去/戻る)ボタン **12**[DISP.]ボタン

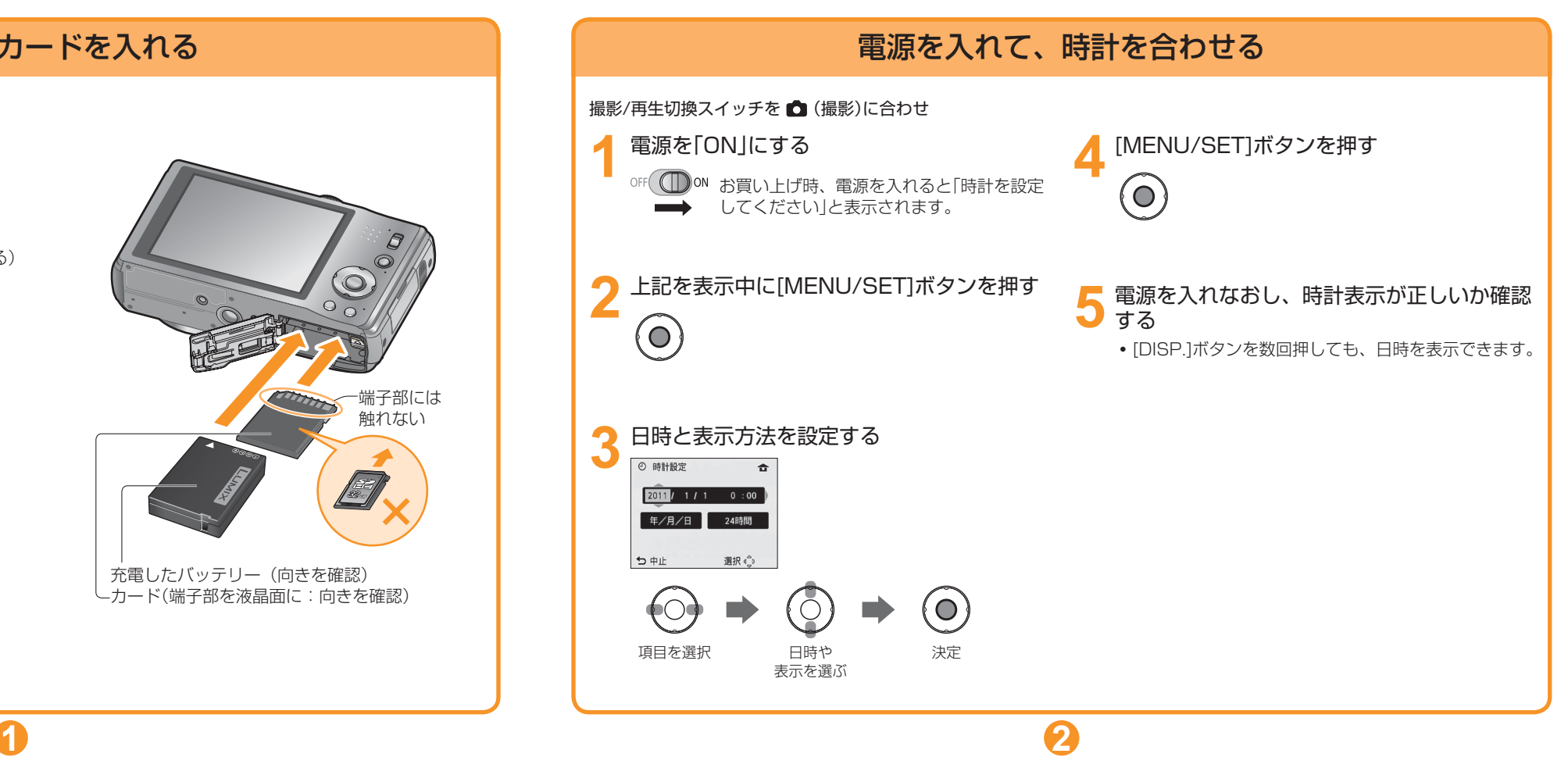

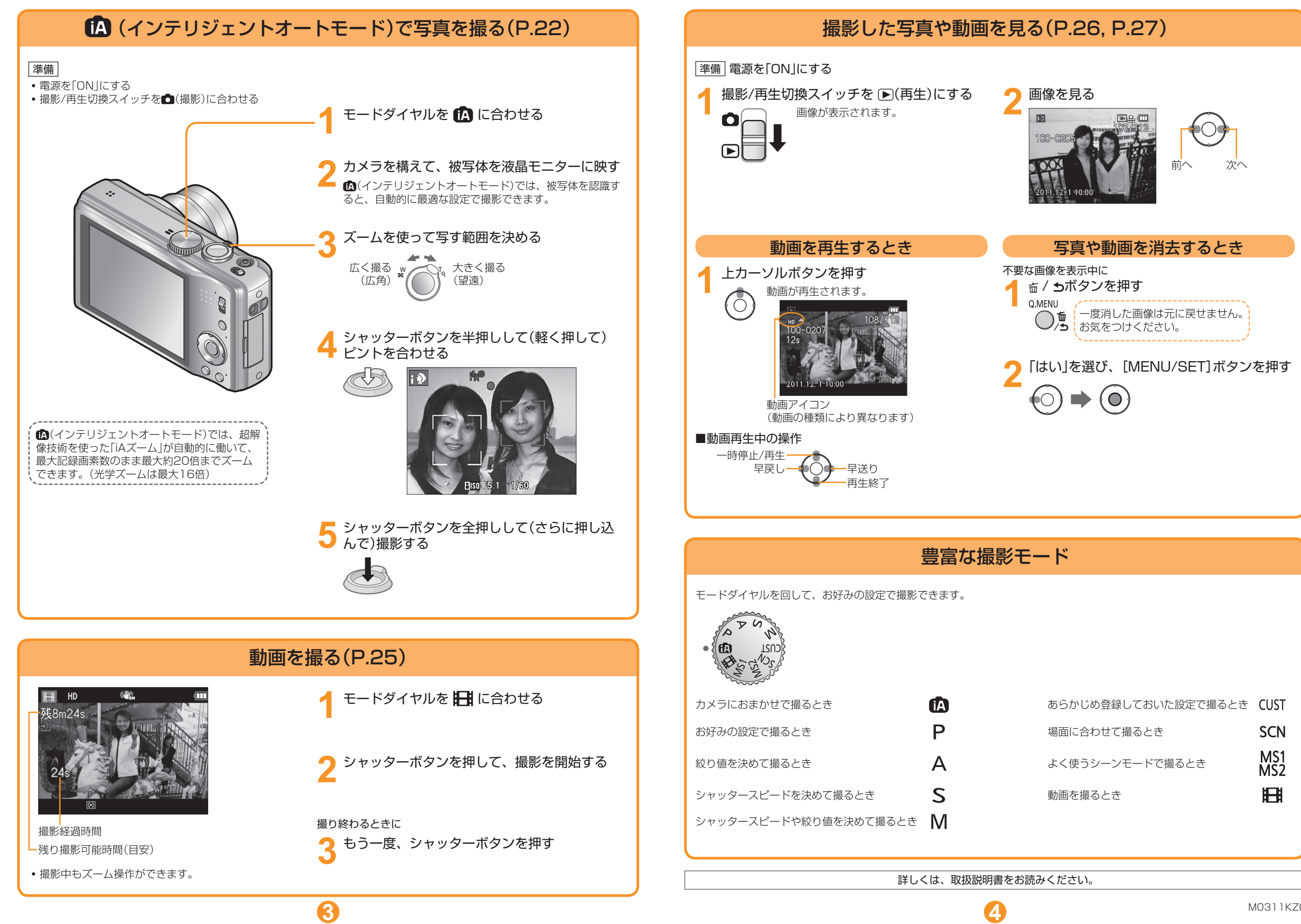

M0311KZ0